## **Inhaltsverzeichnis**

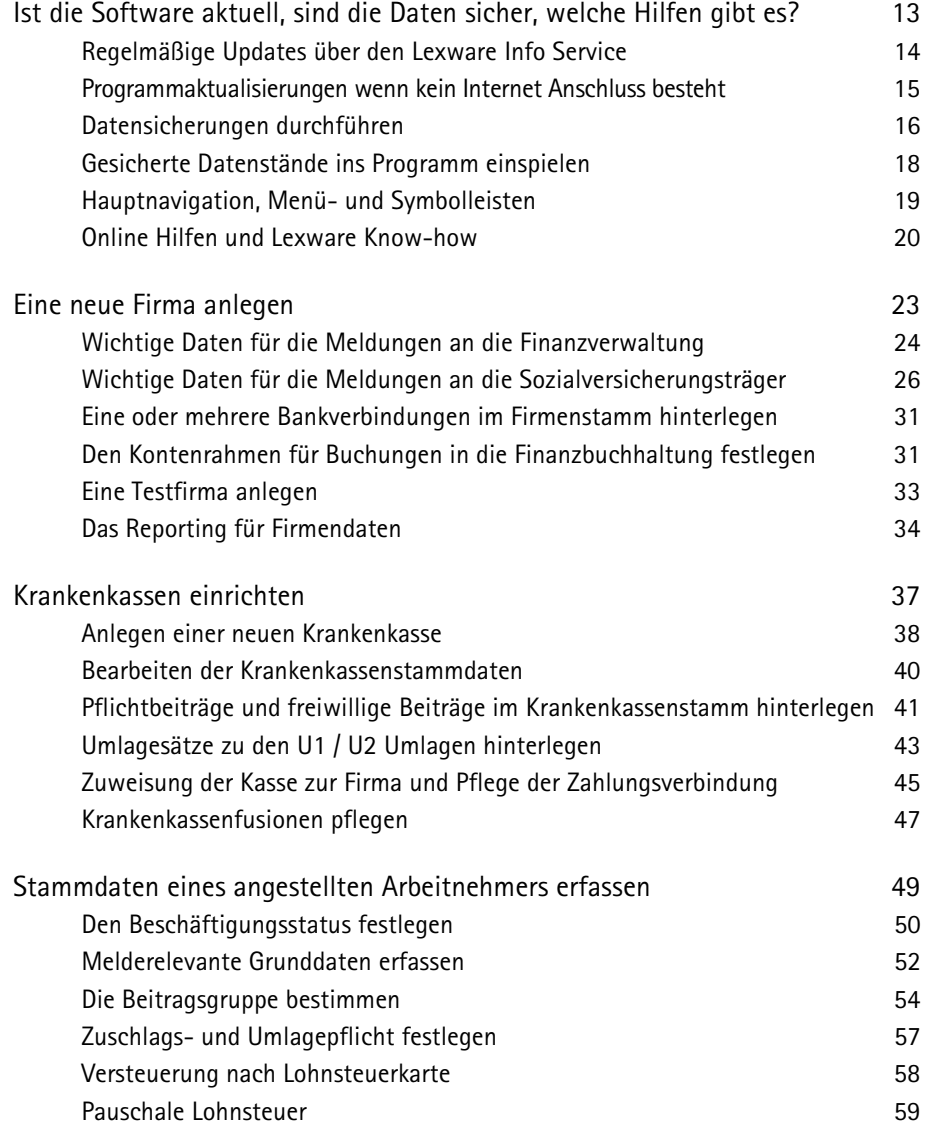

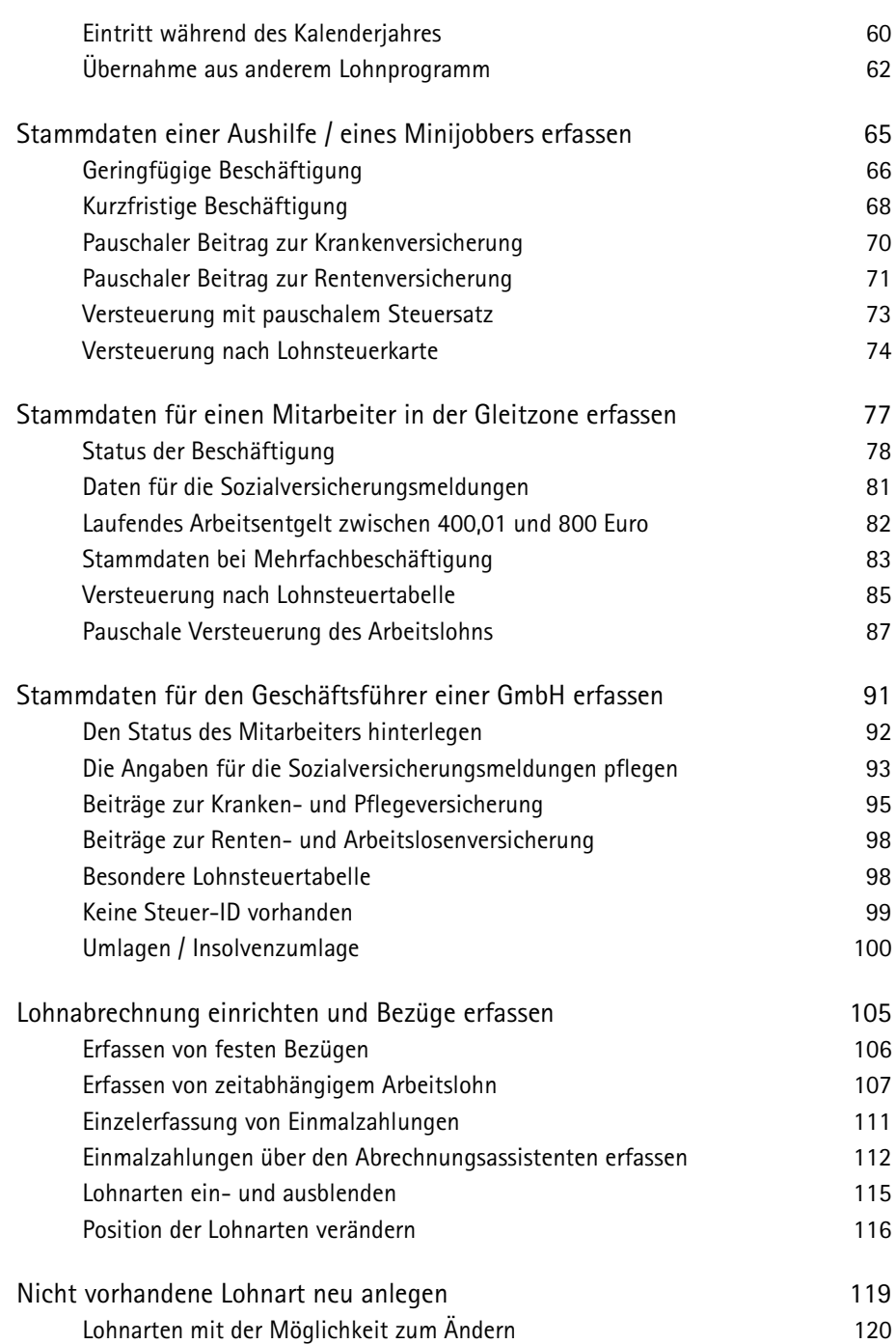

## Inhaltsverzeichnis

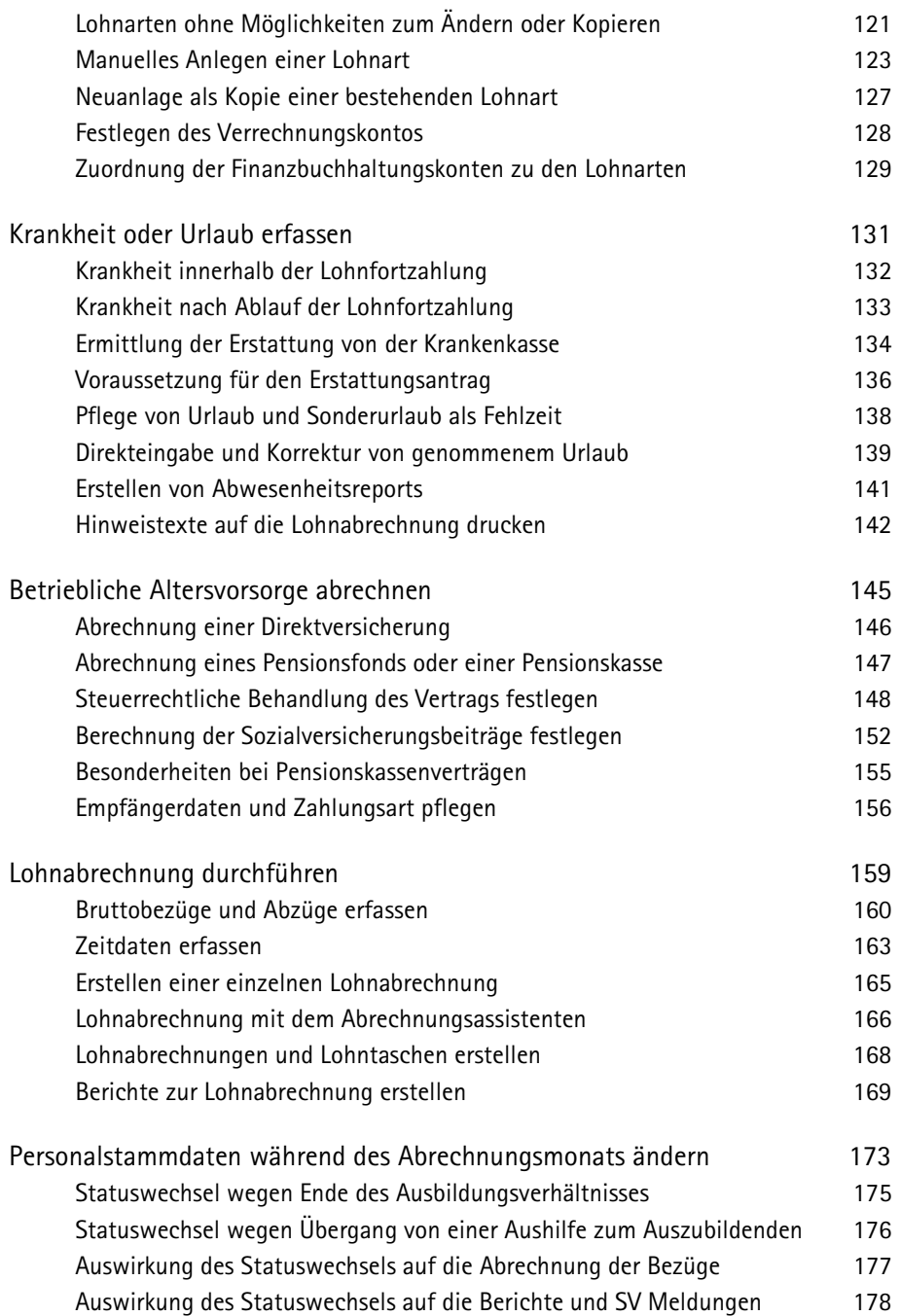

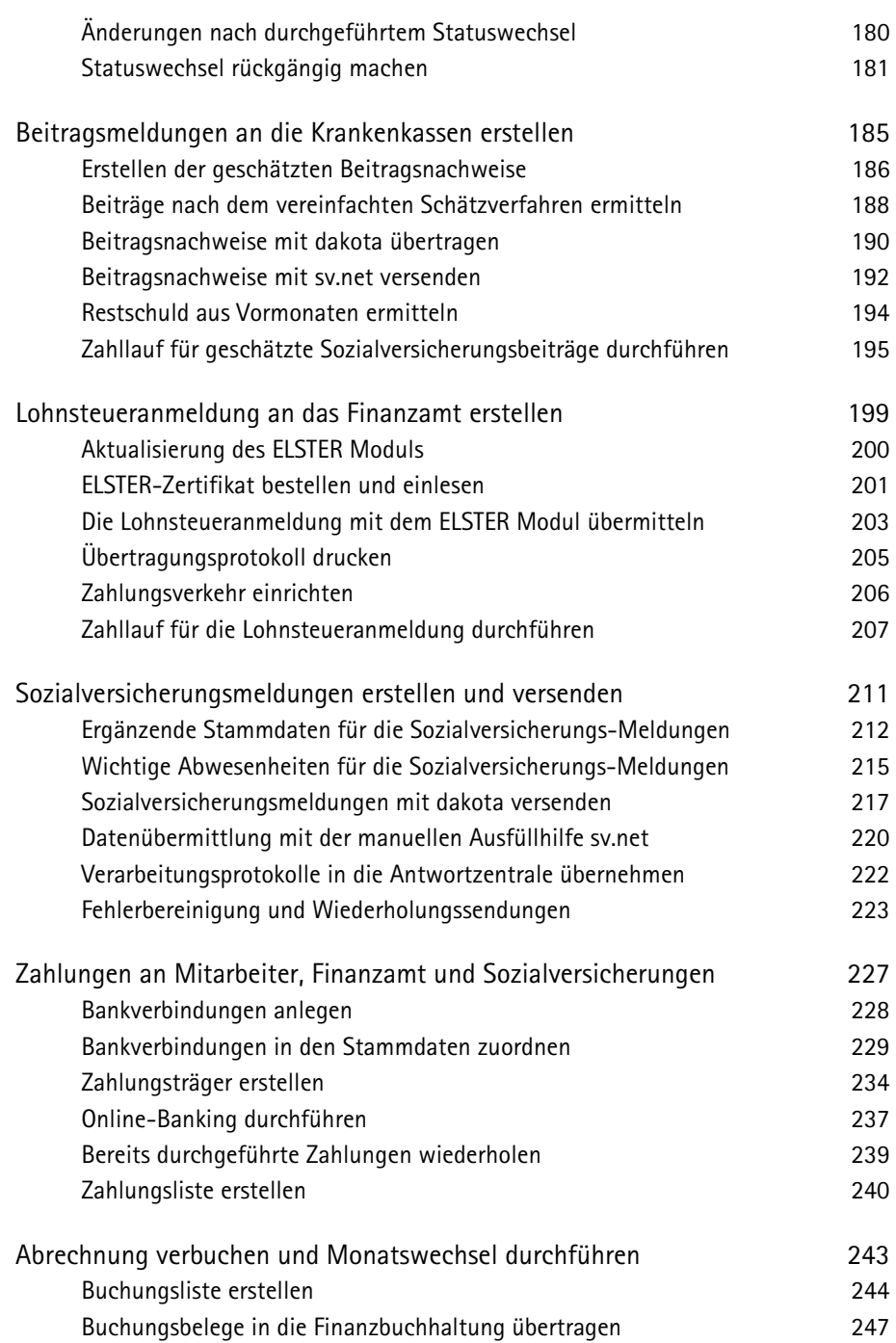

## Inhaltsverzeichnis

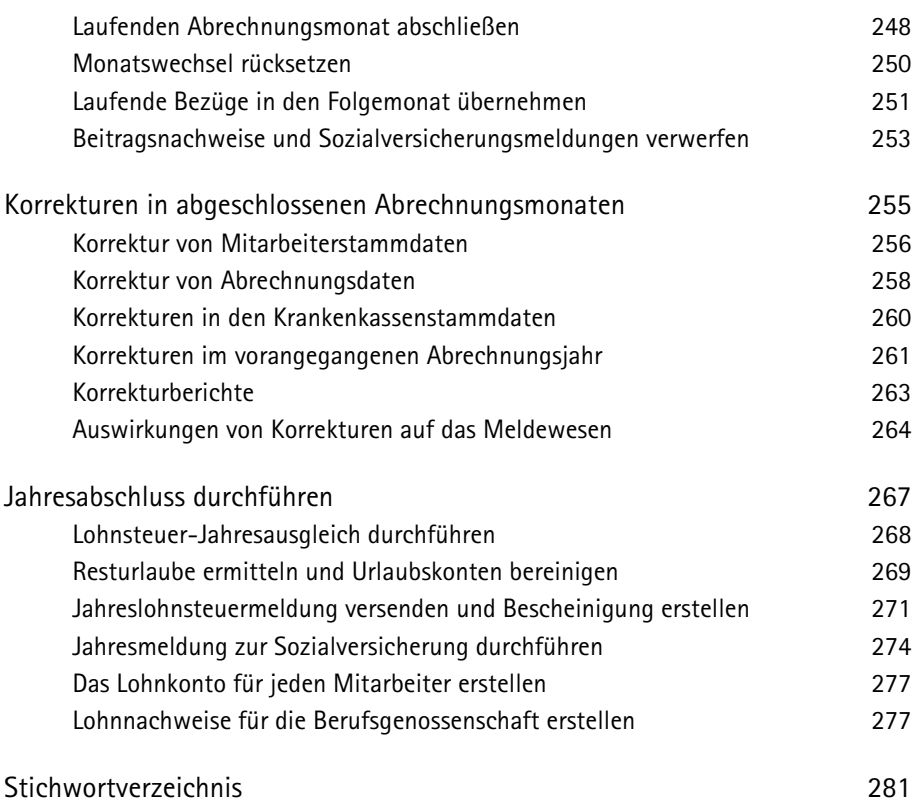